# **PETIT GUIDE POUR ACCEDER A LA COMMUNAUTE Films en Bretagne**

Allez à cette adresse et mettez là dans vos favoris : <http://communaute.filmsenbretagne.org/>

\* Pour se connecter, il faut être adhérent de Films en Bretagne :

*- Votre identifiant ( par defaut) :*

si vous êtes membre réalisateur : prenomnom ( ex:cortofajal) si vous êtes membres par une société : « nom de la société » ( tout attaché en minuscule)

# *- Votre mot de passe :*

par defaut à la première connexion le mot de passe est :

*febudp56100* 

( merci de le modifier et le personnaliser dès votre première connexion, ensuite votre accès deviendra personnel et protégé / si vous avez déjà effectué cette démarche auparavant, utiliser votre mot de passe habituel / si vous ne voulez pas le retaper à chaque fois, cochez la case « se souvenir »/ si vous avez oublié votre mot de passe cliquez sur « un oubli », vous recevrez un mail vous permettant de réinitialiser votre mot de passe)

En cliquant sur connexion, vous accédez à la communauté et arrivez sur cette page

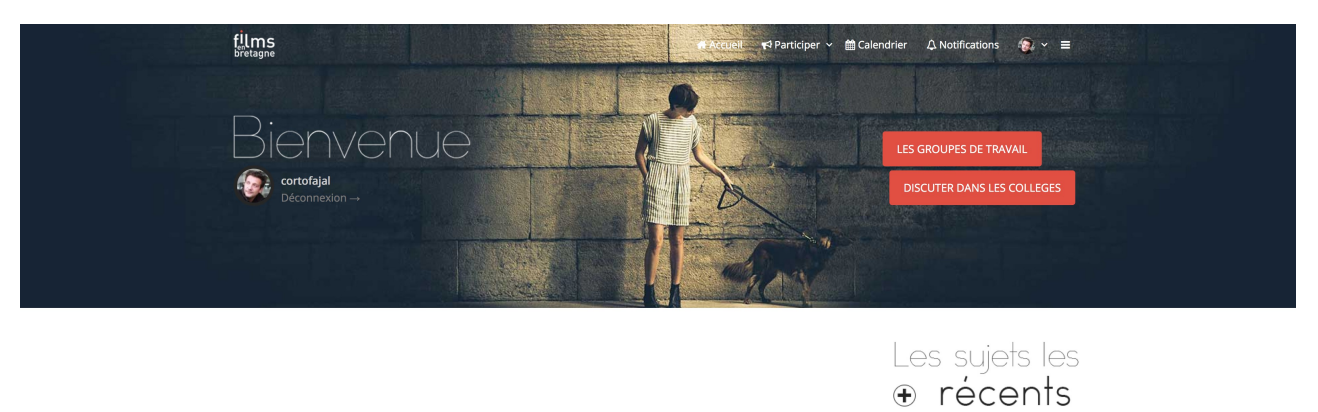

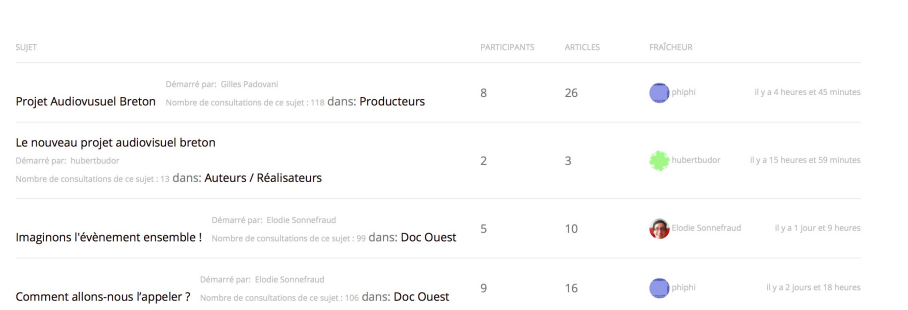

## **en haut à droite un menu de navigation :**

– l'onglet **« participez »** vous permet de vous inscrire aux différents sujets, et thèmes qui font l'actualité de l'audiovisuel d'une part ( appelé LES GROUPES) et ensuite aux différents collèges ( appelé DISCUTER ENTRE PROFESSIONNELS) : le collège qui vous intéresse est celui des réalisateurs. Il faut s'inscrire sur chacun des thèmes qui vous intéressent en cliquant dessus : chaque thème et groupe est soumis à validation par une équipe de modération à Films en Bretagne ( par exemple vous ne pouvez pas rejoindre le groupe de discussion d'un autre collège que celui des auteurs-réalisateurs ; en revanche la plupart des autres groupes vous sont ouverts, il suffit d'en demander l'accès et d'y participer en fonction de vos centres d'intérêt).

\* Ces groupes et collèges sont également accessible via les deux boutons rouges présents dans le bandeau

- L'onglet **« calendrier »** rappelle les grands rendez-vous de Films en Bretagne
- L'onglet **« notifications »** vous avise de l'actualité des sujets auxquels vous êtes abonnés
- L'onglet suivant concerne votre profil que vous pouvez remplir et renseigner, c'est là également que vous pouvez **modifier votre mot de passe.**
- Le dernier onglet ( plusieurs lignes) vous permet d'accéder aux parties importantes du site de Films en Bretagne en quelques clics

### **Dans le bloc central :**

Vous avez tous les derniers sujets actifs de la communauté, *ATTENTION,* parmi ces sujets certains ne vous sont pas accessibles si vous ne vous êtes pas préalablement inscrit au groupe concernés, d'autres sont restreints aux seuls membres du CA de Films en Bretagne.

#### *Vous êtes maintenant dans un groupe de discussion ou dans votre collège :*

Rien de plus simple, vous retrouvez en haut le même menu que tout à l'heure, mais vous avez aussi deux fonctions essentielles :

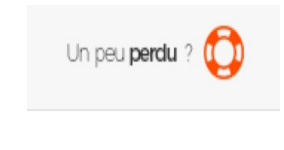

- en haut à droite, une petite bouée cache en fait un petit didacticiel pratique pour vous aider et qui reprend tout ce qui est expliqué ici, mais aussi comment intervenir, joindre des documents, gérer ses rendez vous et ses notifications.

**O** M'ABONNER

- C'est l'une des fonctionnalités les plus intéressantes : en cochant l'onglet « m'abonner », vous recevrez dans votre boîte mail tous les nouveaux sujets abordés par le groupe et le collège auquel vous

appartenez et serez donc avisé des actualités, des discussions et pourrez y participer en cliquant directement sur le lien contenu dans le corps du mail . C'est le petit outil qui nous permet de rester connecté et d'être sûr que tout le monde soit informé .

– *Note importante :* il est judicieux de s'abonner au groupe de discussion des auteurs réalisateurs dans sa globalité. Dans d'autres groupes de travail, il est possible que seul une conversation ( un thème) particulier vous intéresse, dans ce cas vous avez la possibilité une fois dans la file de cette conversation, de cocher la même case qui cette fois ne concernera l'abonnement à une discussion seulement et non à tout le groupe.

Pour conclure : Même si le virtuel ne remplace pas les vrais rencontres et les vrais rendez-vous, ce forum est un formidable outil pour rester au plus proche ensemble de nos actualités et en discuter sans pour autant avoir besoin de se réunir avec toutes les contingences de distance et de disponibilités que cela implique. Il est un relai pour vous tenir informé des débats qui anime Films en Bretagne et qui concernent les auteurs réalisateurs, mais il est aussi un moyen pour chacun d'entre vous de s'exprimer et d'ouvrir vos propres fils de discussions pour aborder des thèmes et des expériences qui vous intéressent.

On compte sur vous et votre participation !

À bientôt sur le groupe des auteurs-réalisateurs .

Didacticiel réalisé par l'ARBRE à l'attention du collège des auteurs réalisateurs de Films en Bretagne.